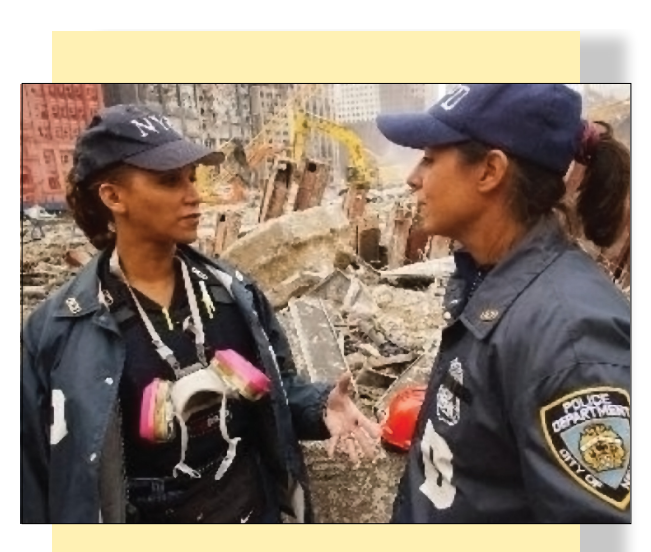

## **Areas of Interests**

- Introduction to Incident Command System (ICS)
- · National Incident Management System (NIMS)
- National Response Framework (NRF)
- Professional Development Series

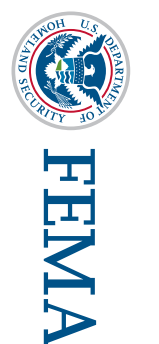

EMI Independent Study Program<br>16825 South Seton Avenue<br>Emmitsburg, MD 21727-8998 Emmitsburg, MD 21727-8998 16825 South Seton Avenue **EMI Independent Study Program**

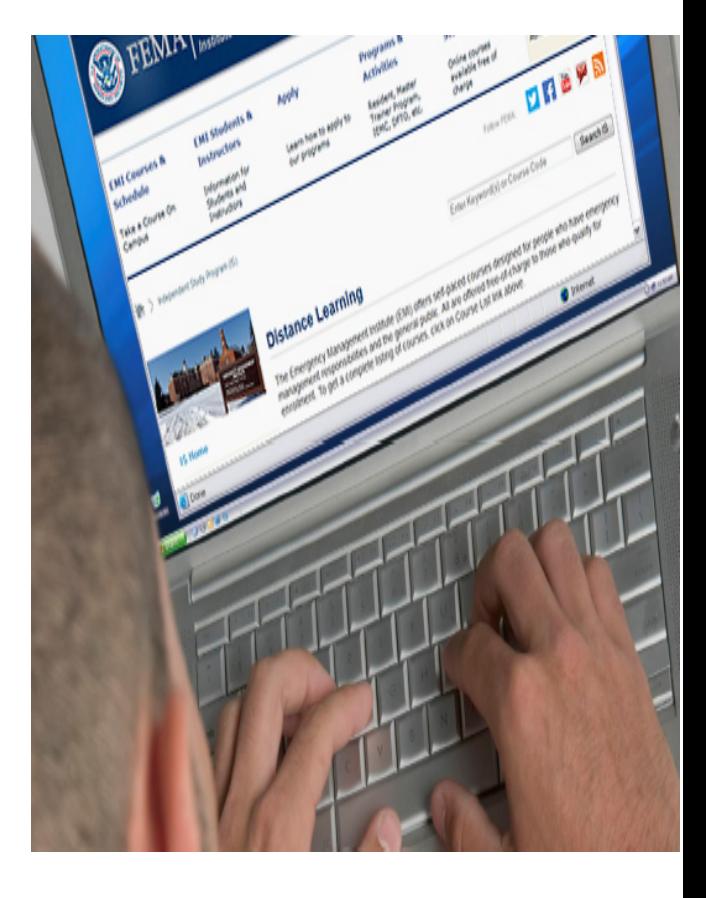

**Independent Study Program Emergency Management Institute May 2018**

Phone: (301) 447-1200 Fax: (301) 447-1201 **Independent.Study@fema.dhs.gov https://training.fema.gov/is/**

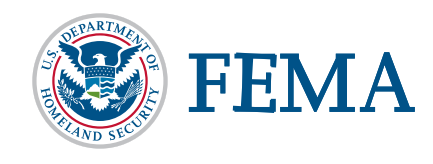

# **Emergency Management Institute/Independent Study Program**

## **The Independent Study Program**

#### *General Information*

The Emergency Management Institute's (EMI) Curriculum Management Branch offers the Independent Study Program (ISP). This is a distance learning program which offers training, free of charge, to the nation's emergency management network and the general public. It serves as both an alternative means to deliver valuable training to the professional and volunteer emergency management community as well as an opportunity to improve public awareness and promote disaster preparedness nationally. The Independent Study Program currently offers approximately 190 training courses via our training website: **https://training.fema.gov/is/**

#### *In Addition…*

Students are able to obtain continuing education units for all ISP courses. ISP also offers college credit for many of the courses through an agreement with the Frederick Community College in Maryland. Students who successfully complete courses can also request student transcripts be provided to institutions to assist students in obtaining continuing education units and/or to military institutions for military personnel to earn retirement points.

In addition, the program offers a customer support center to assist students. The customer support center can be reached through email at **Independent.Study@fema.dhs.gov** or telephone at 301-447-1200. The hours of operation are Monday through Friday, 8:00am–6:00pm ET.

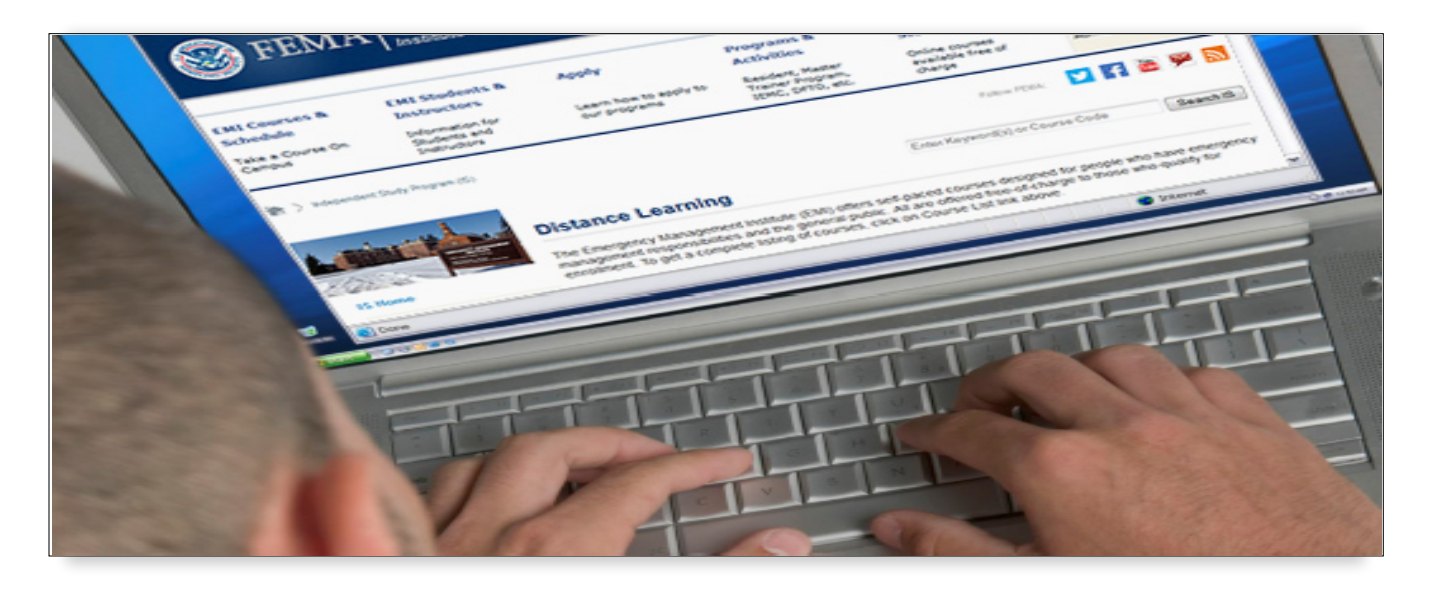

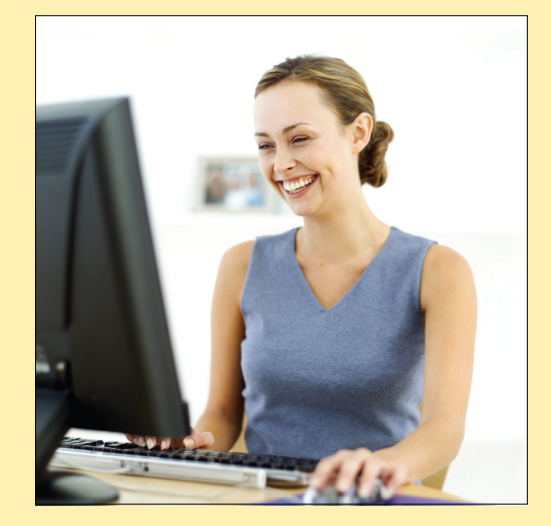

## **How to get started**

The fastest way to begin taking courses is to visit our website. You can learn about each course, download materials, and take courses interactively. Just follow these easy steps:

- **1. Obtain a FEMA student ID number at: https://cdp.dhs.gov/femasid**
- **2. Go to our website: https://training.fema.gov/is/**
- **3. Click on ISP Course List**
- **4. Select your course of interest**

Once you have studied the training material, you can submit your final exam, all from the convenience of your home or office. Upon successful exam completion, you will receive an email within one business day that confirms your transcript has been updated and a link issued to create your electronic certificate.